Partir du manuel de la classe pour construire une unité d'apprentissage ancrée dans un contexte local

## $\blacksquare = \square \setminus \square \supset \blacksquare$ **Produire en France** L'organisation du port industriel de Dunkerque p. 133 **O** Le port industriel de Dunkerque p. 134 Un port de marchandises p. 136 Les espaces touristiques en France p. 139 **U** Une station touristique sur le littoral p. 140 Une station touristique de haute montagne p. 142 L'agriculture en Bretagne p. 145 Ul La Bretagne : une grande région agricole p. 146 2 Agriculture et environnement en Bretagne p. 148 **80** Un centre tertiaire : La Défense p. 151 **U** La Défense, un quartier d'affaires p. 152 El La Défense, nouveau cœur de Paris ? p. 154 Histoire des arts · Les sculpteurs représentent le travail dans l'industrie p. 157 Je mène l'enquête - Val d'Europe p. 158

Exemple :

- La Rochelle : le port de La Pallice, une zone industrialo-portuaire.
- La Rochelle : une ville touristique du littoral altlantique.
- La Plaine d'Aunis : un territoire rural et agricole, une plaine céréalière
- Le port de pêche de chef de Baie ou de la Cotinière ou l'activité ostréicole.

Une progression au cycle 3 : du local au national

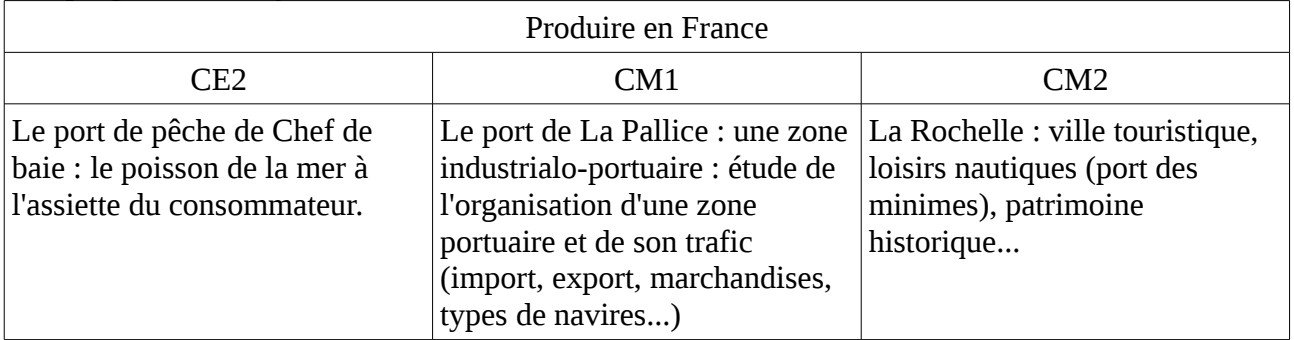

Exemple au CM1 : Organisation de la zone portuaire de La Pallice

- les documents possibles :
	- des cartes :
		- fond de cartes [OOOHG](http://ooo.hg.free.fr/ooohg/ooohg.html)
		- geoportail

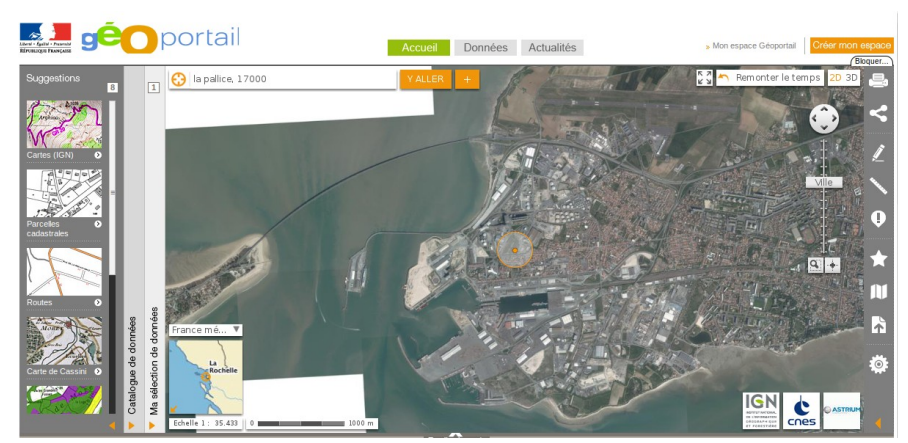

- ■ [google maps](https://maps.google.fr/maps?client=ubuntu&channel=fs&q=la+pallice&oe=utf-8&ie=UTF-8&mid=1354539552) : vue satellite du port de La Pallice
- ■ [le SIG de La Rochelle](http://portail-sig.ville-larochelle.fr/plan/flash/)
- des photographies :
	- ■ [cliophoto](http://cliophoto.clionautes.org/index.php?/category/145)
	- picasa
	- ■ [wikimedia](http://commons.wikimedia.org/wiki/Main_Page) : exemple de [photo du port](http://upload.wikimedia.org/wikipedia/commons/thumb/e/e9/Port_La_Rochelle-Pallice-b.jpg/640px-Port_La_Rochelle-Pallice-b.jpg) libre de droit
- des tableaux : on peut accéder aux [statistiques du port](http://www.larochelle.port.fr/trafics/index.php)
- des graphiques : à construire avec un tableur (voir le document « géographie et tableur »)
- des schémas : [la carte du port](http://www.larochelle.port.fr/plan-du-port.html)
- un reportage video :
	- le site TV : accès par abonnement
	- youtube : <u>un ogre des mers</u>
	- mativi : un [reportage sur l'aquitania](http://www.mativi.fr/les-films/l-aquitania-g-un-cargo-de-taille.html,9,19,0,0,2518)
	- curiosphere : exemple du [port de Rouen](http://education.francetv.fr/videos/la-normandie-les-pilotes-de-seine-du-port-de-rouen-v110058)
- un article du journal sud-ouest :
	- exemple d'article : [extension du port](http://www.sudouest.fr/2012/12/03/plus-robuste-plus-profond-896967-1391.php#xtor=RSS-10521769)
	- autre article : [l'arrivée d'un vraquier](http://www.sudouest.fr/2012/10/17/chargement-de-mais-a-la-pallice-un-record-francais-852394-1147.php)
- Les ressources TICE
	- geoportail
	- le SIG de la ville de La Rochelle
	- google maps, google images, google-earth
	- youtube, le siteTV, mativi : des ressources video
	- OOOHG : ensemble de cartes numérisées pour la suite libreoffice ou openoffice
	- la suite bureautique libreOffice : draw (dessin) et calc (tableur)
	- un logiciel de capture et annotation d'écran : [pointofix](http://www.pointofix.de/download.php) (windows) ou [shutter](http://doc.ubuntu-fr.org/shutter) (linux)

Cette capture d'écran de google maps permet de situer sur la carte les 4 ports de La Rochelle.

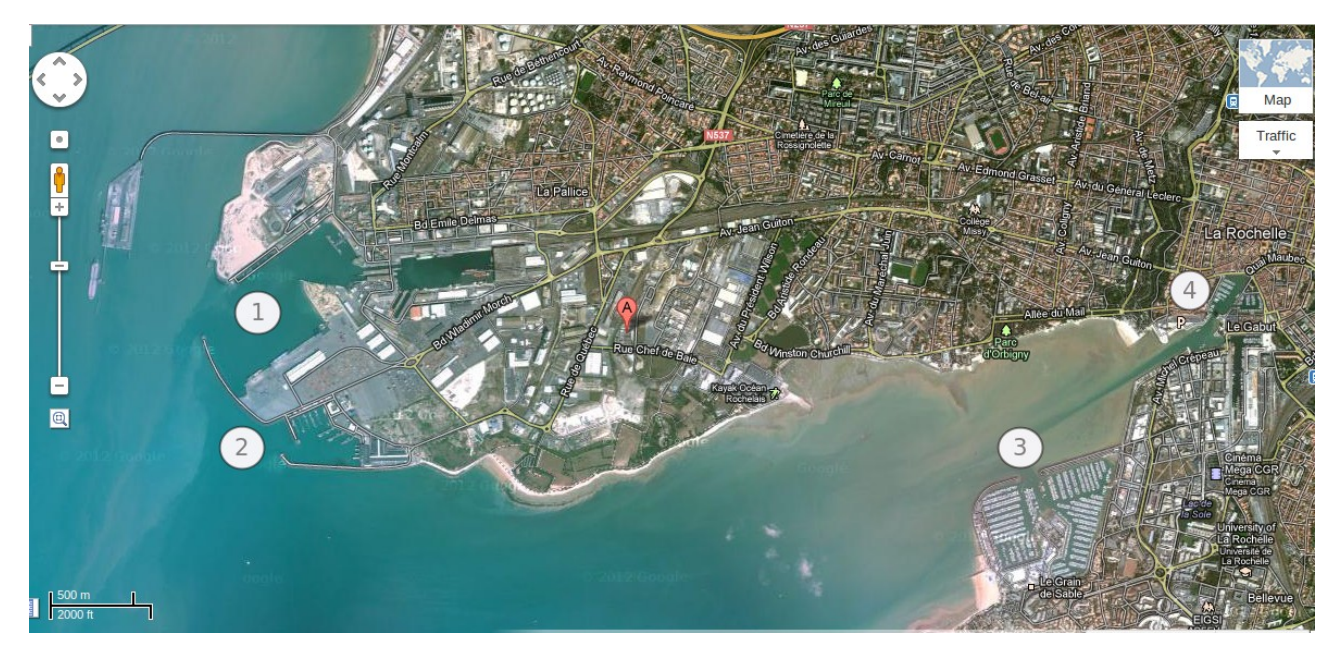

On peut proposer à la suite de ce document un tri de photo pour découvrir les différentes fonctions des ports rochelais.

Exemple de carte OOOHG

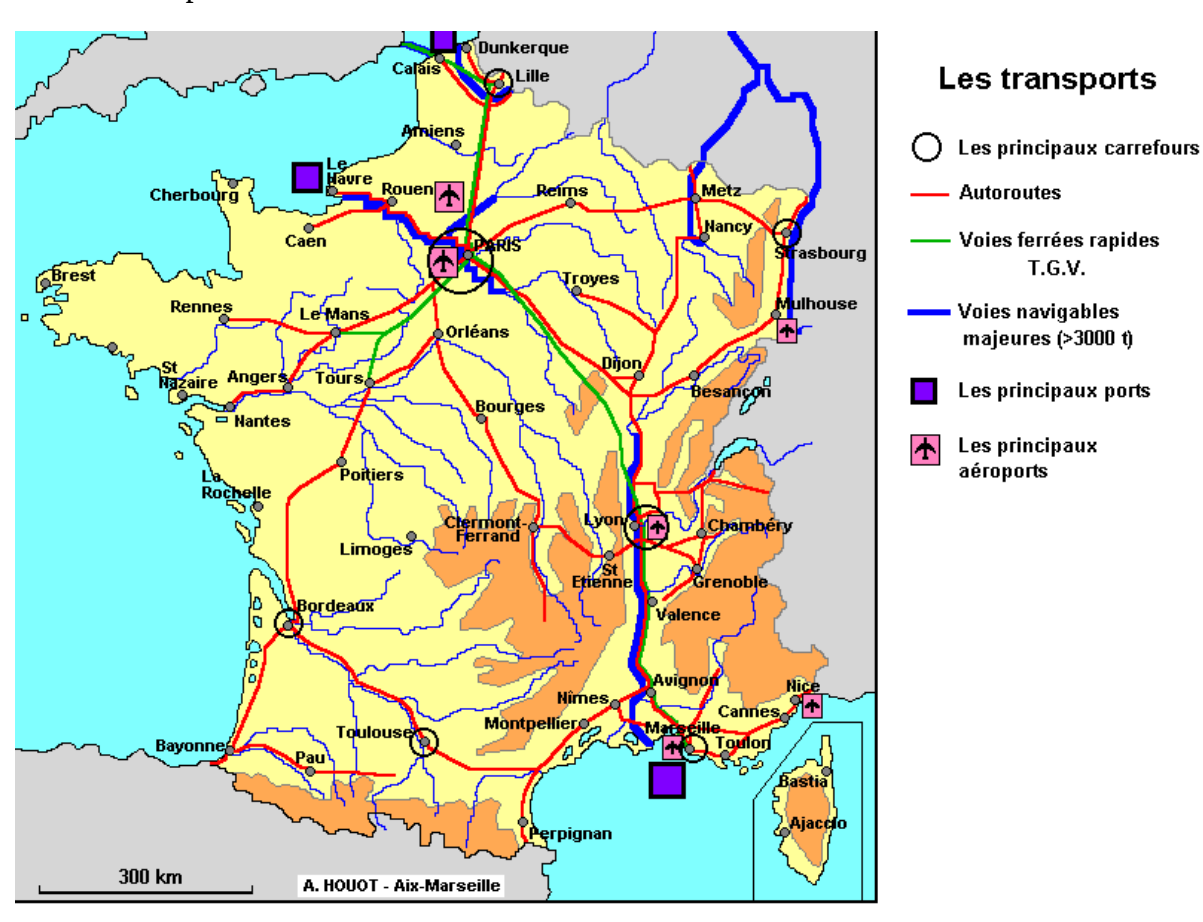

◦ Cite les grands ports français :